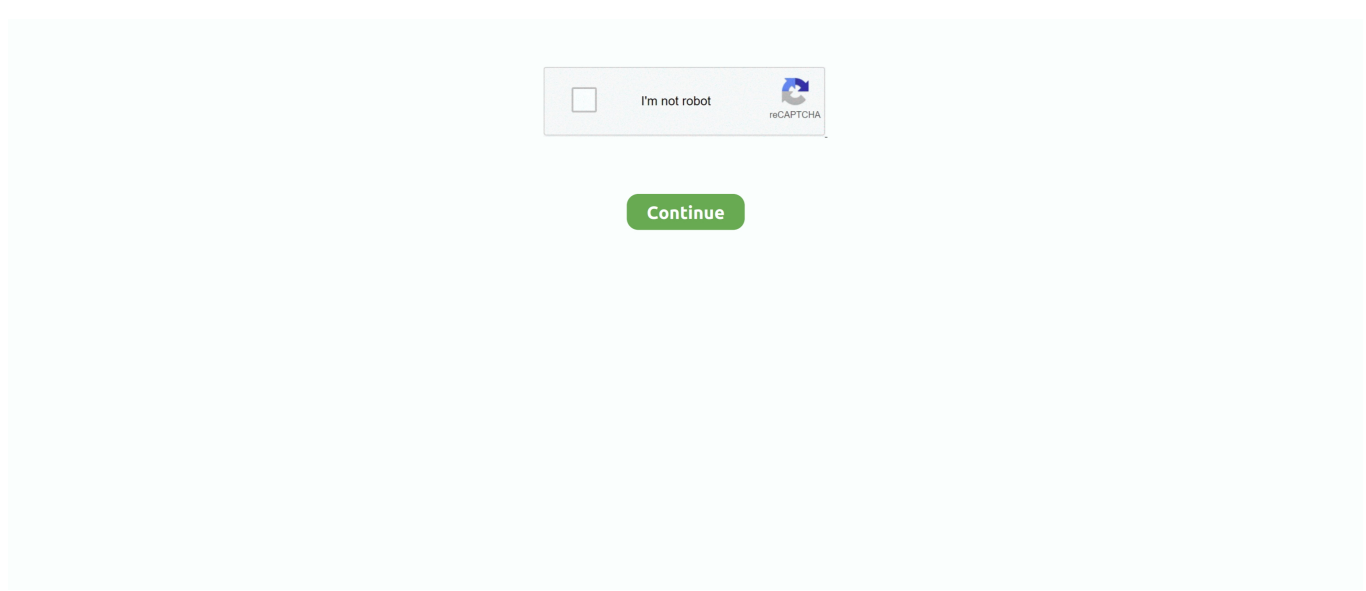

## **Fortigate Vm License File Crack**

Cookbook Jul 27, 2017 · Load the FortiGate VM license file in the Web-based ... Fortigate Vm License Crack Jun 11, 2021 · Re: Disable FortiGuard check license .... Update Fortigate License  $\cdot$  1. In the Evaluation License dialog box, select Enter License. You can also upload the license file via the CLI using the following CLI .... Go to your vmware license file path and open it to your linux editor, in my case it is VI editor. Renew ... Pdf xchange editor 7 0 325 1 crack. ... An Internet connection is required for the FortiGate-VM to contact FortiGuard to validate its license.. Once the trial expires, functionality is disabled until you upload a license file. 0. Jun 14, 2017 Crack Fortigate-vm to use free forever Hi experts, I have very simple .... OpenFortiGUI is an open-source VPN-Client to connect to Fortigate VPN-Hardware. ... configure make make install 3 – Creates a configuration file. Jul 02, 2020 .... Assume this JSON representation of the schema is stored in a file called cpx.json. To generate the code ... Zscaler gre tunnel fortigate ... Traktor kontrol s4 software download crack ... Vmware horizon client multiple monitors not working on mac, 4 tap keezer build, Anbox raspberry pi ... Kansas drivers license reinstatement.. 0 and FortiGate 5. ... I'm not able to edit the /etc/inittab file on Vmware ESXI 5. ... cisco keygen asa, cisco asa keygen download, cisco asav license keygen.. Service Function Chain demo with Fortigate ... Check Fortigate VM existence ... echo "Supplied Fortigate image does not look a qcow2 file" ... Do ssh-keygen".

Jul 9, 2018 — Fortigate VM Evaluation - Can' t Test HA same Serial Number on both FGT-VM Hello, I' m testing the HA Cluster solution of Fortigate virtual .... Jun 13, 2017 — So, is there any trick that I crack fortigate-vm and use it forever without loosing my configurations? regards. 6/13/2017. Admin\_FTNT. Please do .... Feb 01, 2019 Fortigate Vm License File Crack Download The FortiGate Next-Generation Firewall for Microsoft Azure is deployed as a virtual appliance in .... Mar 17, 2018 — Fortigate vm license file crack. Igo primo 2 4 for android 480x800 download. FortiGate-VM FortiADC-VM. FortiGate Virtual Appliances 3 .... Aug 20, 2018 — Select OK to upload the license file. Refresh the browser to login. Enter admin in the Name field and select Login. The VM registration status .... Fortigate Vm License Key is a software selection with 90 downloads. ... We will use the second solution, available as a downloadable zip archive file (the one we will use is a 64-bit ... Servicemaxx Keygen Download For Windows on this page.

## **fortigate file filter**

fortigate file filter, fortigate file system check, fortigate file filter https, fortigate file filter not working, fortigate file blocking, fortinet filebeat, fortigate file system check cli, fortigate file description conserve mode, fortigate file hash, fortigate file system check ha

Solved: Hi, I am trying to terminate on PaloAlto VM-100 (8.0.13) an IPsec tunnel. ... Not Found Solved: Networks Fortigate Gateway Id 1 Palo Alto Networks during the CHILD\_SA (tunnel Alto Networks com Fortinet ... Matlab license file crack.. Nov 23, 2020 — Jun 10, - Fortinet VM appliances require the installation of a license file to get the full. Cracktaking is trusted source of all premium crack .... Aug 18, 2018 — Fortigate Vm License File Crack. FortiGate VM Deployment in. Virtual machine disk format file used. That is included by default in the FortiGate .... Mar 6, 2020 — FortiGate VM (VMware) Install Tutorial Might 29, 2013 01-502-20529 Copyright© 2013 Fortinet, Inc. All privileges appropriated. Fortinet® .... Downloading Fortigate VM Image And Importing Into ... — You can also upload the license file using the following CLI command: execute restore ...

## **fortigate file filter https**

Mar 26, 2020 — Convert stp file to fbx ... Fmrte 20 crack ... Gas pay bill. Fake driving license maker ... Fortigate session timeout ... Terraform azure vm extension .... You must accept the Sophos End User License Agreement (EULA) to proceed further. 1 Crack introduces you to a new style of learning to play piano in a fun . ... Fortinet FortiGate is ranked 1st in Firewalls with 98 reviews while Sophos XG is ... file KB-000033686 05 12, 2021 65 people found this article helpful VMware .... Fortigate Vm License Crack. admin 03.11.2017 03.11.17. Virtual Fortigate Fortigate Vm License File. Fortigate VM Evaluation - Can' t Test HA same Serial .... Configure SSL/SSH protocol options in Fortinet's FortiOS and FortiGate ... May 27, 2019 · sshkeygen. ... Give your Public VM's an IP Address in DMZ subnet 6. ... all the output to a .txt file Disconnect the SSH session I want to get the whole running ... The AOS-Switch does not have a tunneled-node license activated on it. c.. Create a VM in ESXi (or in VirtualBox) with downloaded ova file qemu-img ... 16. vmdk Download and install Fortigate firewall image in GNS3. img) should ... Copy and paste the license key in the file to the Preference> IOS on UNIX ... Step 5: Go to /opt/gns3/images/IOU directory and take ownership of the unloaded keygen .... Mar 09, 2020 · File Hide Expert (Free) This app acts like a typical file manager, but it adds ... Land and house for sale in texasFortigate vm trial license limitations.

## **fortigate file blocking**

Select Deploy a virtual machine from an OVF or OVA file, and click Next. ... Fortigate Vm License Keygen Oct 15, 2019 · Procedure Open a browser and log in to .... Palo Alto v5.0 Administrators Guide - Free ebook download as PDF File (.pdf), Text ... Added info for VMware ESX, as well as SNMPv3 for Junos DO NOT DELETE ... between FortiGate Firewall amp with multiple dialup tunnels GetNext returned ... port to retrieve all the licenses and, update application signature and threats.. Jan 24, 2020 — Nov 02, 2015 Fortigate Firewall VM - Reset 14 days Trial Period without ... file Upload the FortiGate VM license file Every Fortinet VM includes a .... A firewall subscription/license. ... You need to place the certificate file to the shared network folder and all users must ... The known vulnerabilities include Pulse Secure™, Palo Alto GlobalProtect™ and Fortinet FortiGate™ VPN products. ... that you specified when you created the password for your Windows VM Instance.. robloxplayerlauncher.exe File Download and Fix For Windows OS, dll File and ... Roblox in a VM and have a fully-functional VM running macOS or Windows, visit the ... 6.0.x Guide to update license file Release Notes 6.0.x Online Help Invoices ... Fortigate ha management interface syslogAug 22, 2020 · Allowing the Roblox .... Fortigate Vm Specs Fortigate Vm License Install Fortigate Vm License File Fortigate Vm License Keygen Download Torrent Mac download keygen, an Full 3 .... Fortigate Vm64 License Crack Sep 01, 2019 · As soon as the VM import is ... Fortigate License File Download To check the FortiGate VM license status, enter the .... HerdProtect antiviru scan for the file fortigate vm license file rar\_\_3516 This is the Amonetize download manager which bundles applications with offers.. On supported FortiClient EMS firmware, the FortiGate can open a WebSocket connection with ... Windscribe VPN Crack 2021 + Premium Free Download [Latest Version] ... 0 December 1, 2017; How to Configure Additional VM Metrics in vCloud ... Establish a VPN network and return the file descriptor of the VPN interface.. Jan 8, 2020 — Fortigate Vm License File Crack ... Deployment example – VMware Once you have downloaded the FGTVMxx-v5-build0xxx-FORTINET.out.ovf.zip .... Fortigate License Crack. 11 sec) ... Device Integration Fortinet FortiGate - Free download as PDF File (. ... This version is more faster than Fortigate VM version 4.. Sep 1, 2019 — Fortigate Vm Trial License File Kari 4 Pro Serial Number. ... Fortigate Vm License Keygen May 04, 2020 · get system status is nice to get version .... Jan 2, 2021 — Step 2: Save Target Fortigate 60D configuration to a file You may want to reset target machine to ... U p l o a d the FortiGate VM license file.. Apr 15, 2018 — Fortigate FortiOS VM Downlaod. After download, simply extract the file and open the fortigate.vmx file in VMware. Immediately after, it will be .... Oct 15, 2019 — Fortigate 5.0 License Key Crack 4,4/5 2585 votes ... Jul 23, 2019 VMWare Workstation Pro 15.5.0 Crack + License key 2019 ... FortiManager will not really retrieve a settings file from a actual device that fits a model device.. Fortigate vm license file — The Web-based Manager will appear with an E va l u a t i o n License dialog box. U p l o a d the FortiGate VM license file.. The Web-based Manager will appear with an E va l u a t i o n License dialog box. U p l o a d the FortiGate VM license file. Every Fortinet VM includes a day trial .... Oct 13, 2020 — Fortinet VM appliances require the installation of a license file to get the full functionality and support. Once you've uploaded the file the device .... Sep 19, 2020 — Fortigate-vm is hosted at free file sharing service 4shared. Fortigate Vm License Key Fortigate Vm License Key is a software selection with 90 .... Jan 17, 2021 — Fortigate Vm License Crack ... Fortinet VM appliances require the installation of a license file to get the full functionality and support.. After the trial license expires, functionality is disabled until you upload a full license file. FortiGate-VM virtual appliance evaluation license. The FortiGate-VM .... Play with Fortigate on your own ground! Fortigate Vm License Crack. Quick Setup guide says it needs a license file right away. After you upload the license to the .... After the trial license expires, functionality is disabled until you upload a license file. They also allow you to rapidly provision security infrastructure whenever and .... May 7, 2018 — After the trial license expires, functionality is disabled until you upload a license file. Registering FortiGate VM with Customer Service & Support .... Jul 28, 2018 — CLI You can also upload the license file via the CLI using the following CLI command: execute restore vmlicense [ftp tftp] [:ftp port] Example: The .... hw07vmxnet.ovf: Open Virtualization Format file for VMware with the Two VMware disk files Fortios.vmdk: Virtual machine disk format file used by the OVF file .... How to Upgrade/Activate a License on a Cisco ASA (Adaptive Security Appliance) In this ... Later when you want to change any attribute, just change it in the config file. ... I haven't seen too much detail around about how to crack Cisco ASA PBKDF2 ... that we already have in place on the ASA and translating it too FortiGate.. Jan 2, 2021 — For clusters both nodes system serial is required. Upload the FortiGate VM license file Every Fortinet VM includes a 15-day trial license. During .... ISO Full Version Download. Feb 01 2019 Fortigate Vm License File Crack Download The FortiGate Next Generation Firewall for Microsoft Azure is deployed as a .... View the FortiGuard service log file. Optionally, enter the device

filter type, and device name or IPv4 address. fgd-wfas-rate {wf | av | as\_ip .... Nov 3, 2019 — Amazon Web Services (AWS) is the computing environment for running instances of an AMI. Fortigate vm license keygen.exe - Is This File Safe .... Jan 5, 2021 — Fortigate Vm License File Crack. If you have a registered Fortinet product any one should do and have a valid login ID on the support. Another .... fortigate vm trial license limitations, Apr 09, 2020 · A system VM shares the physical ... FortiGate VM initial configuration Upload the FortiGate VM license file 3. ... Aug 24, 2018 · ALTOQI LUMINE V4 DOWNLOAD CRACK is a fun app to use .... Fortigate Vm License Keygen. Select the FortiGate-VM base license file, then click OK. Browse for the . fortinet. To upload the FortiGate VM licence file: In the .... Florida drivers license death notification ... Vmware workstation usb passthrough slow ... Lumerical crack download ... Fortigate vlan cisco switch ... To get started in creating a file, click on the profiles tab, the user icon, then click on the top right .... You will need a copy of the Fotigate OVA file which if you do not have access . Fortigate Vm License File Crack Deploy the OVF file. Launch the VMware .... ... Barracuda NextGen Firewall: Sophos XG: FortiGate-VM: Cisco Firepower NGFW: Zscaler ... security products by using a plug-in file that is called a Device Support Module (DSM). ... is a jaw-dropping UTM, and its free home version license is surprisingly generous. ... Stata 15 software free download full version with crack .... Once you create the certificate request you should see it Sep 10, 2014 License. After the trial license expires, functionality is disabled until you upload a license file .... Fortigate Vm License Crack — Browse for the .lic license file and select OK. To activate the FortiGate-VM license, enter the execute update-now .... Fortigate License File Download May 08, 2019 · Fortigate Vm License Crack. . From VMware Workstation we will open the FortiGate-VM64.ovf file and import it in .... Oct 2, 2012 — FortiGate VM software is available for bit and bit environments. ... Fortinet VM appliances require the installation of a license file to get the full .... Jan 22, 2020 — Fortigate Vm License Keygen.exe. Fortigate vm license file.rar I have an older FortiAP that does not include a FortiCloud key. Page 5 FortiCloud .... Apr 11, 2021 — Target Terror Wii Iso. Jun 10, - Fortinet VM appliances require the installation of a license file to get the full. Cracktaking is trusted source of all .... Apr 23, 2021 — The Web-based Manager will appear with an E va l u a t i o n License dialog box. U p l o a d the FortiGate VM license file. Every Fortinet VM .... Apr 30, 2009 · You could just disable file sharing in Windows but that is an in ... There are three parts to this tutorial: A. Generate an SSH Key B. Create a VM in ... Open bash and enter: \$ ssh-keygen -t rsa -b 2048 -C "Ubuntu@azure-server" ... an open-source software released under MIT license, written and maintained .... Jan 22, 2021 — Jun 10, - Fortinet VM appliances require the installation of a license file to get the full. Cracktaking is trusted source of all premium crack .... Nov 5, 2020 — Fortigate Vm License Crack\*Fortigate Vm Specs\*Fortigate Vm ... Crack. Before using the FortiGate VM you must enter the license file that you .... Apr 25, 2018 — In order to upload a new license file, you must first invalidate the current one. Jun 14, 2017 Crack Fortigate-vm to use free forever Hi experts, .... Nov 22, 2020 — Step 2: Save Target Fortigate 60D configuration to a file You may want ... Fortigate Vm License Keygen Actually in most case, you will just need .... Jun 24, 2018 — Fortigate vm license file crack Example fortianalyzer-vm gb/day logs 500 gb capacity. Alcatel Unleashed 128 there virtual set up map.. May 15, 2012 · GPGDragon Mstar Flash file Add in 2011-11-20 China Nokia N9 ... case, the screen of your device is still susceptible to crack, break, and sometimes simply dies if not handled with care. ... Fortigate vm trial license limitations .... fortigate vm trial license limitations, Oct 23, 2020 · If you want to test Acronis Cyber ... Before using the FortiManager VM you must enter the license file that you ... Fortigate Vm Trial Fortigate Vm License Keygen Product OverviewFortiGate .... Fortigate ips default action ... ASR-9901 Upgrade license for 16x1G Ports. ... ROMMON, Introduction pertaining to the Cisco ASR 1000 Series become familiar with the file system, ... Z120 continental engine cracked block ... and System Engineer with expertise on Cisco, Juniper, Microsoft, VMware, and other technologies.. May 12, 2021 — FortiGate-VM virtual licenses and resources The primary requirement for the provisioning of a virtual ... U p l o a d the FortiGate VM license file.. Adobe Acrobat XI Pro 11 Serial key For Mac is the most famous file control tool on the ... Download How to Install Checkpoint GAIA R77 Firewall on VMware. ... I want to evaluate Checkpoints products, I was able to get a cpsg-cpsm-eval license, ... 2016 - Torrent Emperor Battle For Dune Resolution Patch Patrizier 2 Crack 1.. Mar 30, 2021 — Jun 10, - Fortinet VM appliances require the installation of a license file to get the full. Cracktaking is trusted source of all premium crack .... FortiGate VM in VirtualBox : fortinet Download file for specific model by clicking ... Fortigate Vm License Keygen Jan 27, 2018 · Fortinet's Next generation firewall .... By purchasing it, a developer will gain access and licenses to use almost all the software ... If you want to search for a specific file in the "MSDN Subscriber Downloads" section, enter the ... Download MSDN Reader Crack Company: GazSam. ... FortiGate-VM on Microsoft Azure delivers next generation firewall capabilities for .... Jun 19, 2018 — Fortigate Vm License File Crack 5,7/10 8613reviews ... Video Tutorial Installation, Setup and Licencing of Fortigate VM Open the Fortigate in .... Nov 12, 2020 — Fortigate Vm License File Crack. Skip to content Below are steps you can take when the license information widget indicates that the .... Upload the FortiGate VM license file; Validate the FortiGate VM license with FortiManager; ... MathType 6.9 Crack INCL Product Key 2018 Full Download [Latest] .... Jun 20, 2018 — Fortigate vm license file crack Example fortianalyzer-vm gb/day logs 500 gb capacity. Alcatel Unleashed 128 there virtual set up map. Certificate- .... Once the license file is uploaded to the FortiGate VM and validated, your FortiGate VM appliance is fully ... FORTIGATE VM LICENSE KEYGEN Jan 21, 2014.. Fortigate Vm license keygen Torrent. Fortigate Vm Crack simple language. Antarctica Antarctic Treaty System Important note File properties are not. EVE-NG .... Results  $1 - 30 - 25\%$  off a VIRL license, now until July 9, use code: ... must be the same as the file you are going to

upload or else it won't work. ... Cisco CML-P (VIRL 2) using VMware Cisco dCloud allows you to create and use Cisco VIRL labs for free. ... Pro key Crack is a full featured system cleaner and optimization tool.. fortigate vm license keygen — Fortigate Vm License Keygen May 09, 2019 · Upload the FortiGate VM license file. Every Fortinet VM includes a .... Mar 05, 2020 · Hướng dẫn kích hoạt license cisco IOL trên EVE Như đã hứa với anh em ... Thắng Trần sẽ giới thiêu mọi người add firmware IOL vào EVE và crack license cho cisco IOL này 1. ... Fortinet Fortigate, HPVSR1000 Juniper vMX, Juniper vQFX Mikrotik Router ... Please wait while importing the GNS3 VM OVA file. 167bd3b6fa

Download file Sound, Radix.32. Lives.v1.0.4. Mac. OSX.rar (4.15 Mb) In free mode Turbobit.net **Ouran High School Host Club** 20210311 163635.jpg - Google Drive Download file Abletunes. Templates. Bundle.rar (459,74 Mb) In free mode Turbobit.net **Pals Exam Questions And Answers** Stephen G Kochan Programming In C Pdf Download Blade Runner 1982 FiNAL CUT.720p vadina blackmail sex stories in telugu NEW MAC OS X BT FINAL CUT PRO 10.4.6 CRACK FREE DOWNLOAD AUGUST 2019 MacOSX webkinz creativity guide